## GIT LAB-3

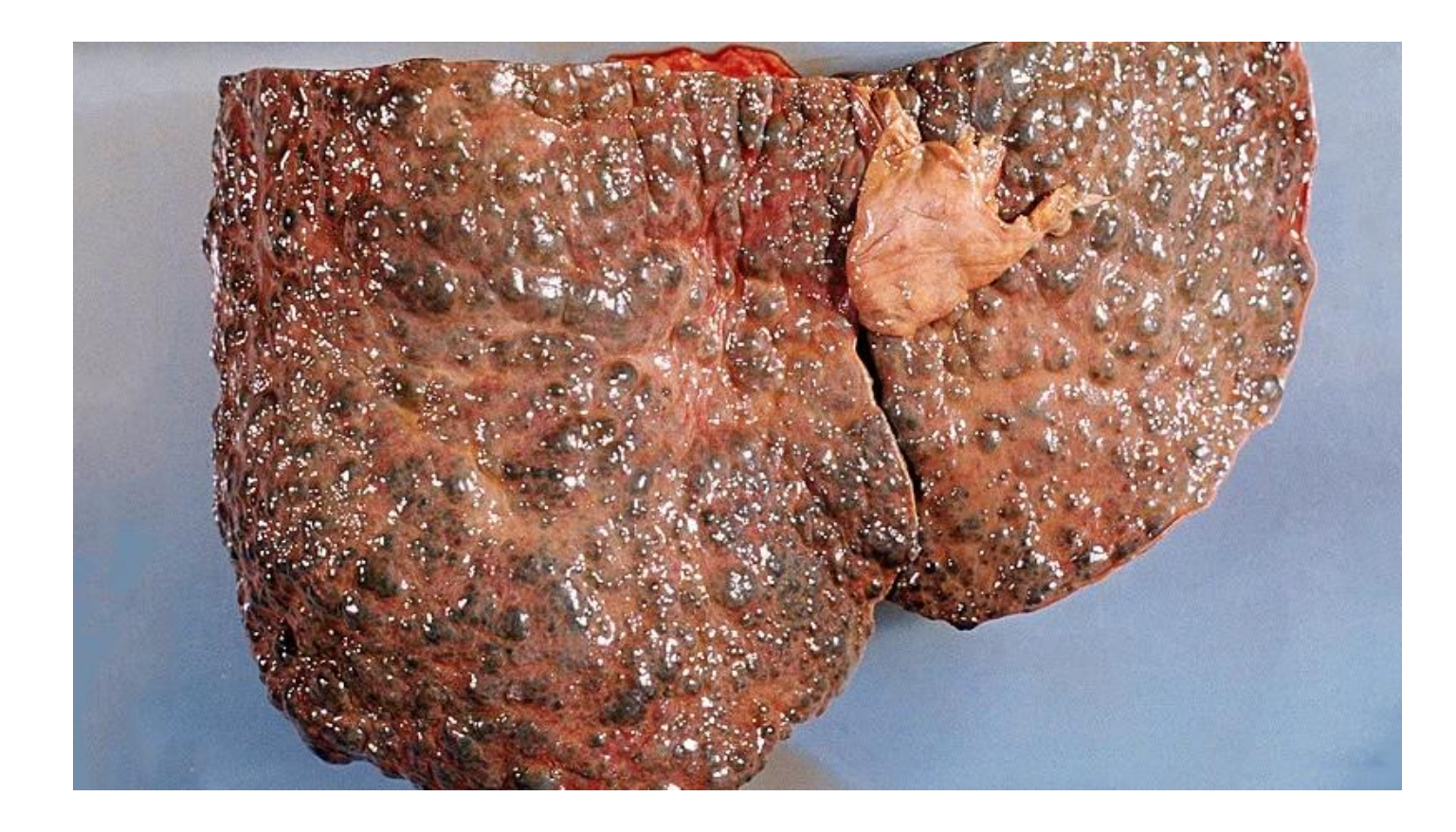

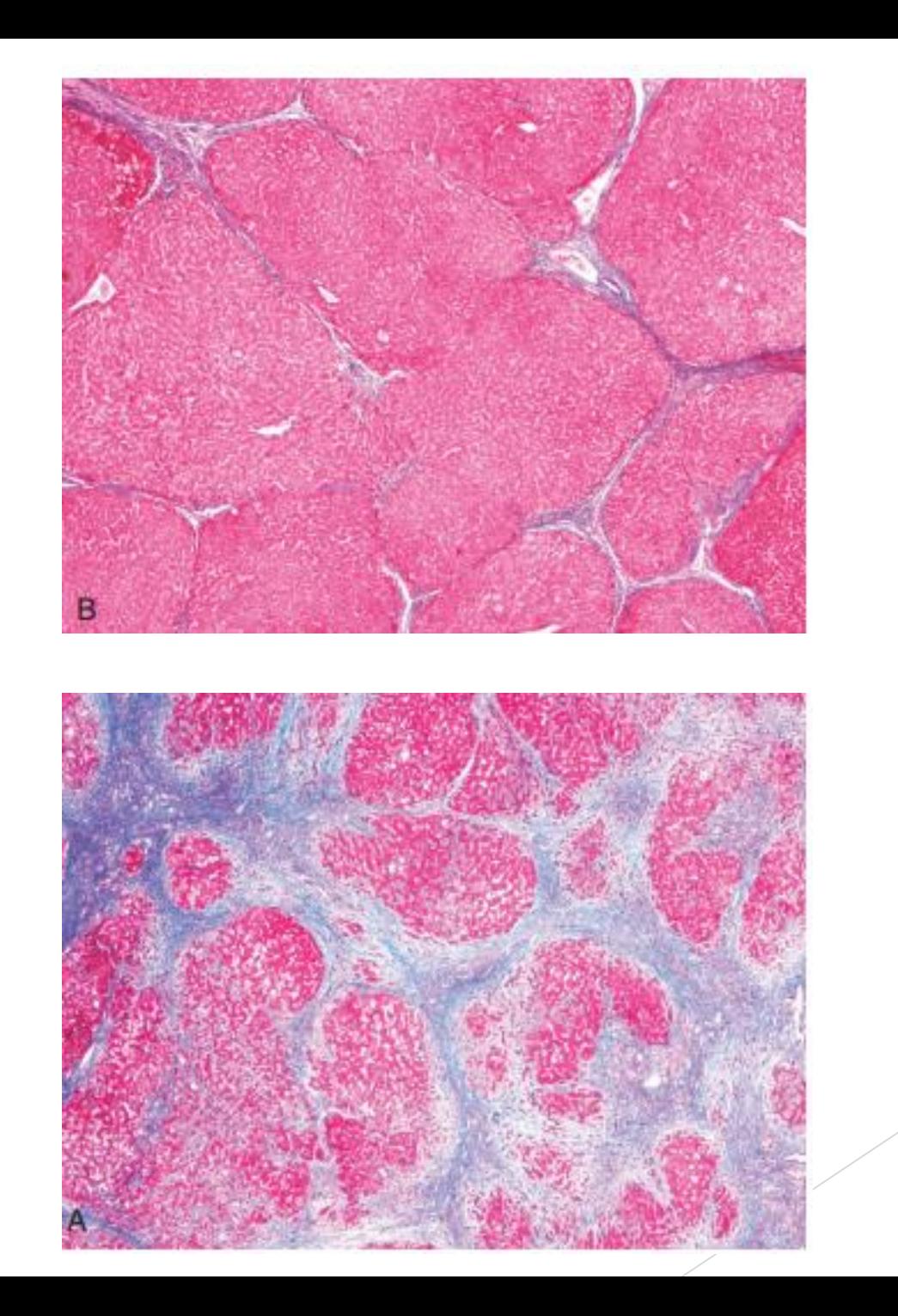

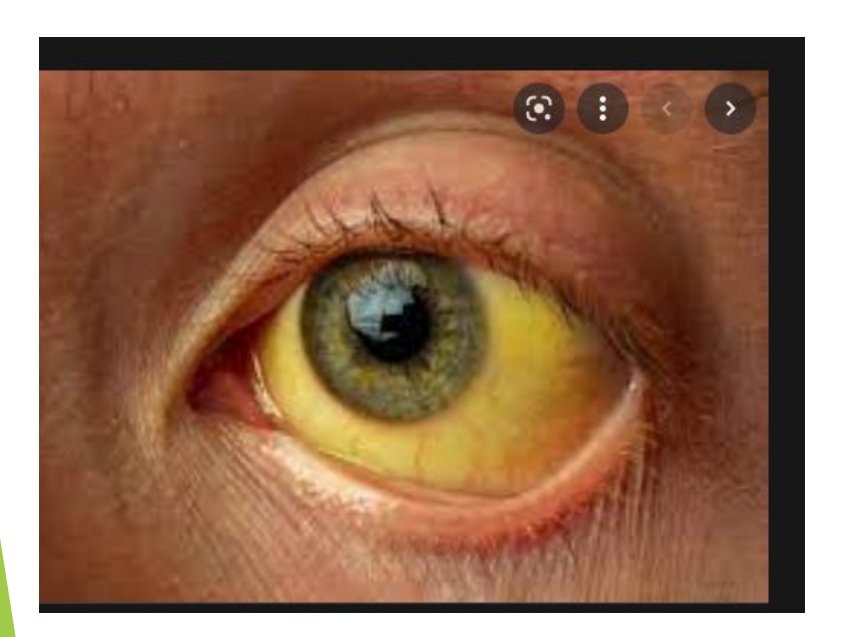

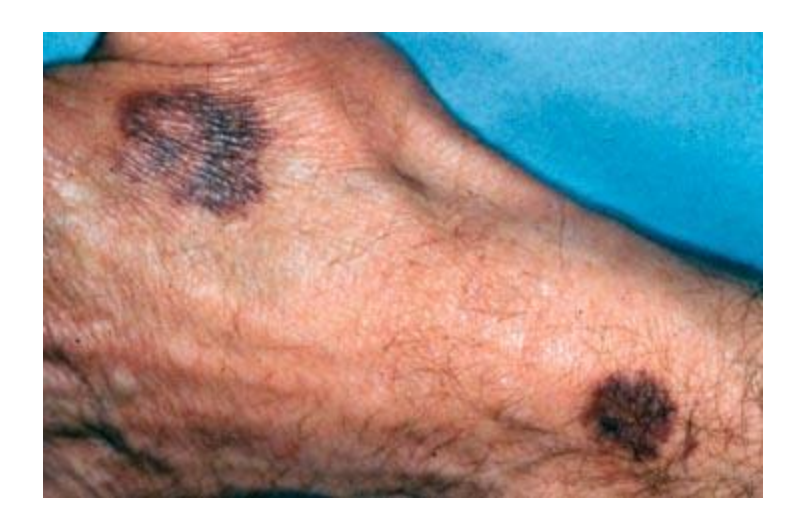

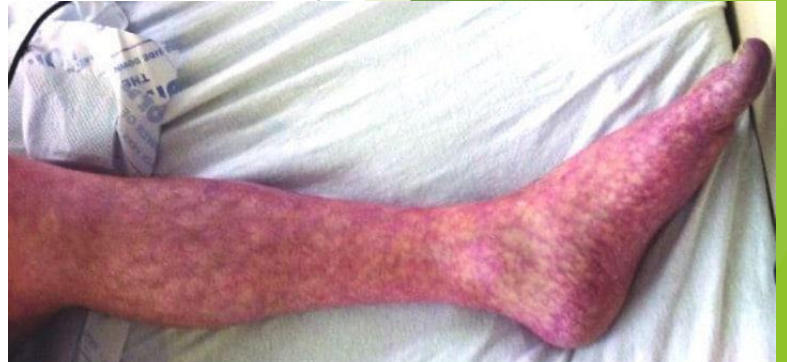

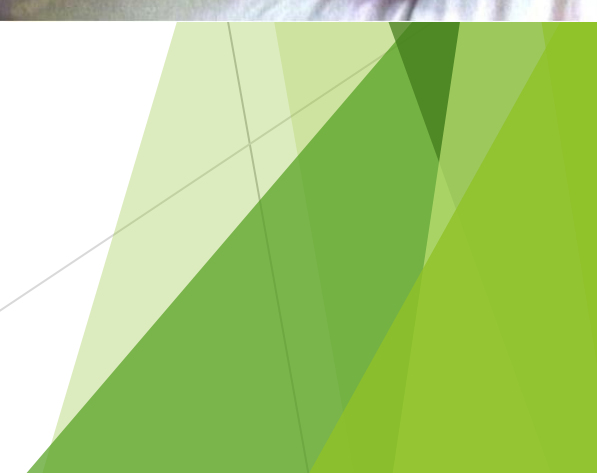

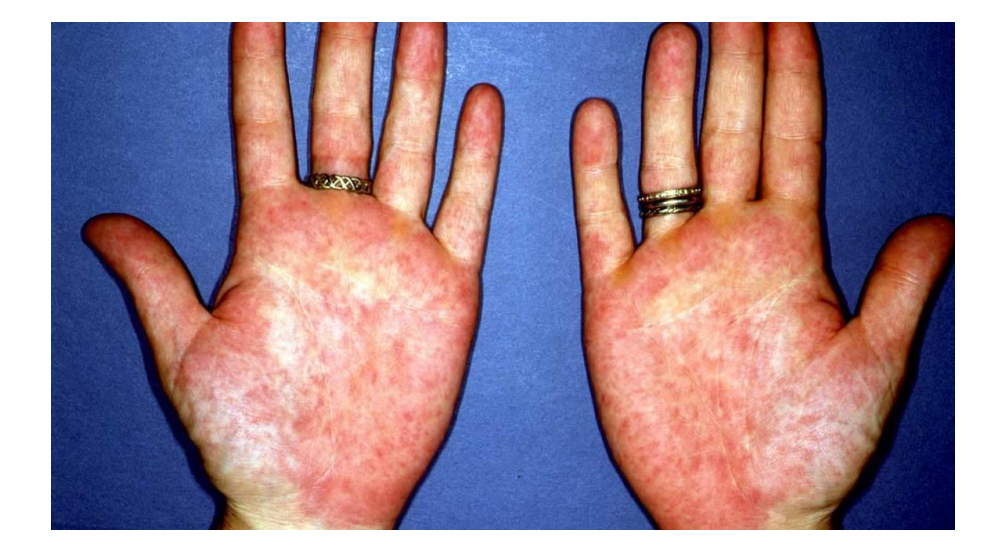

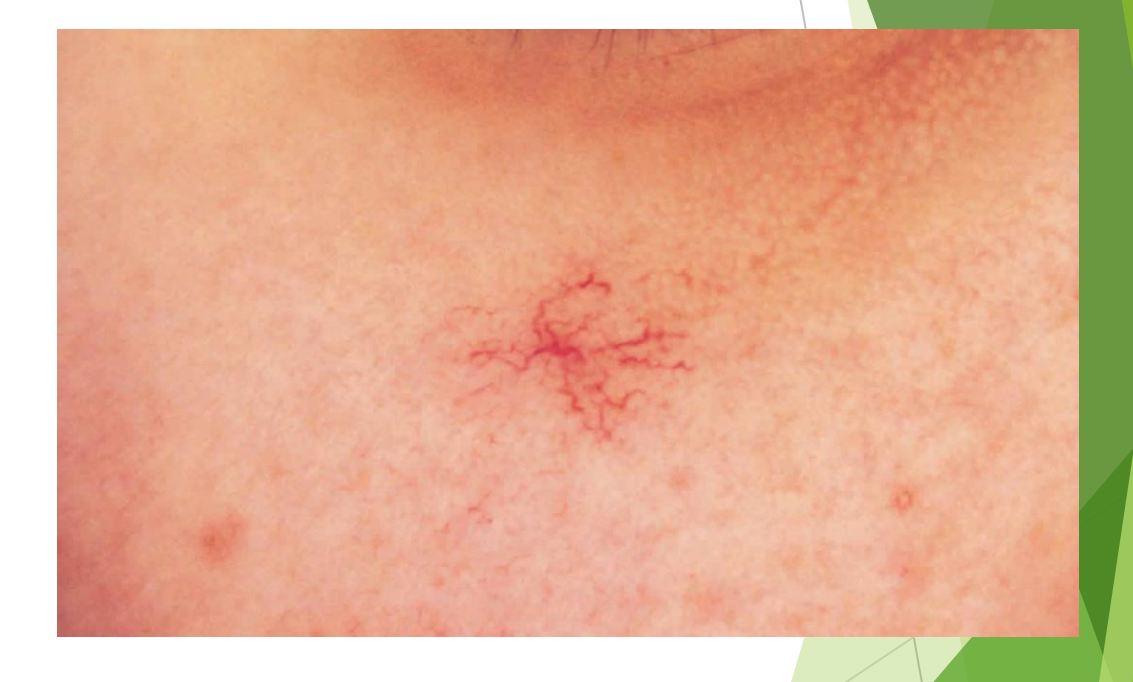

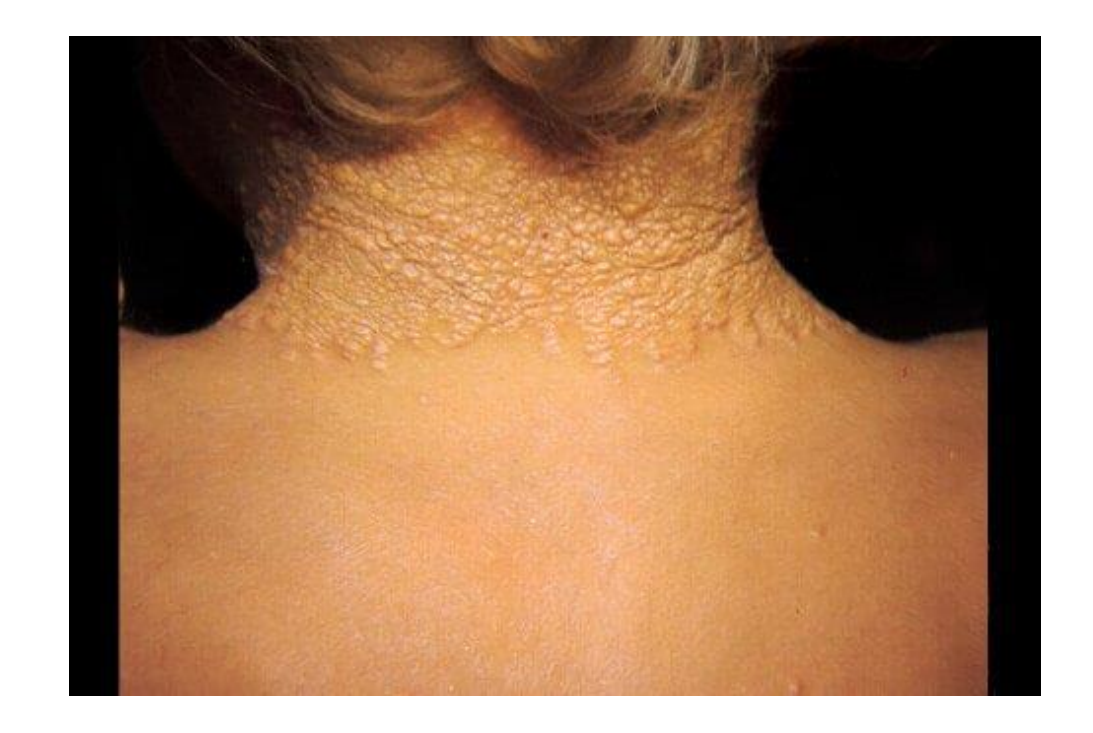

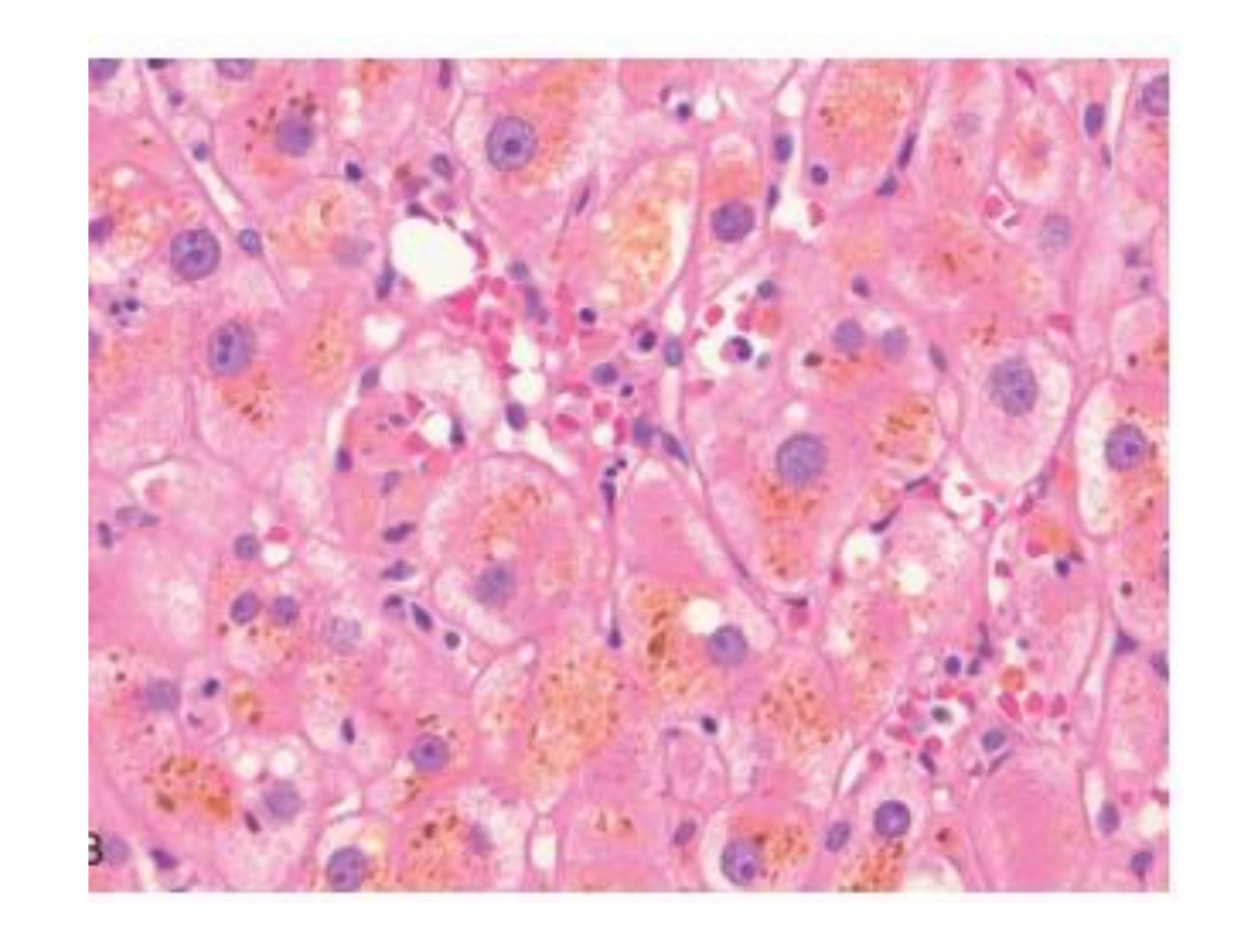

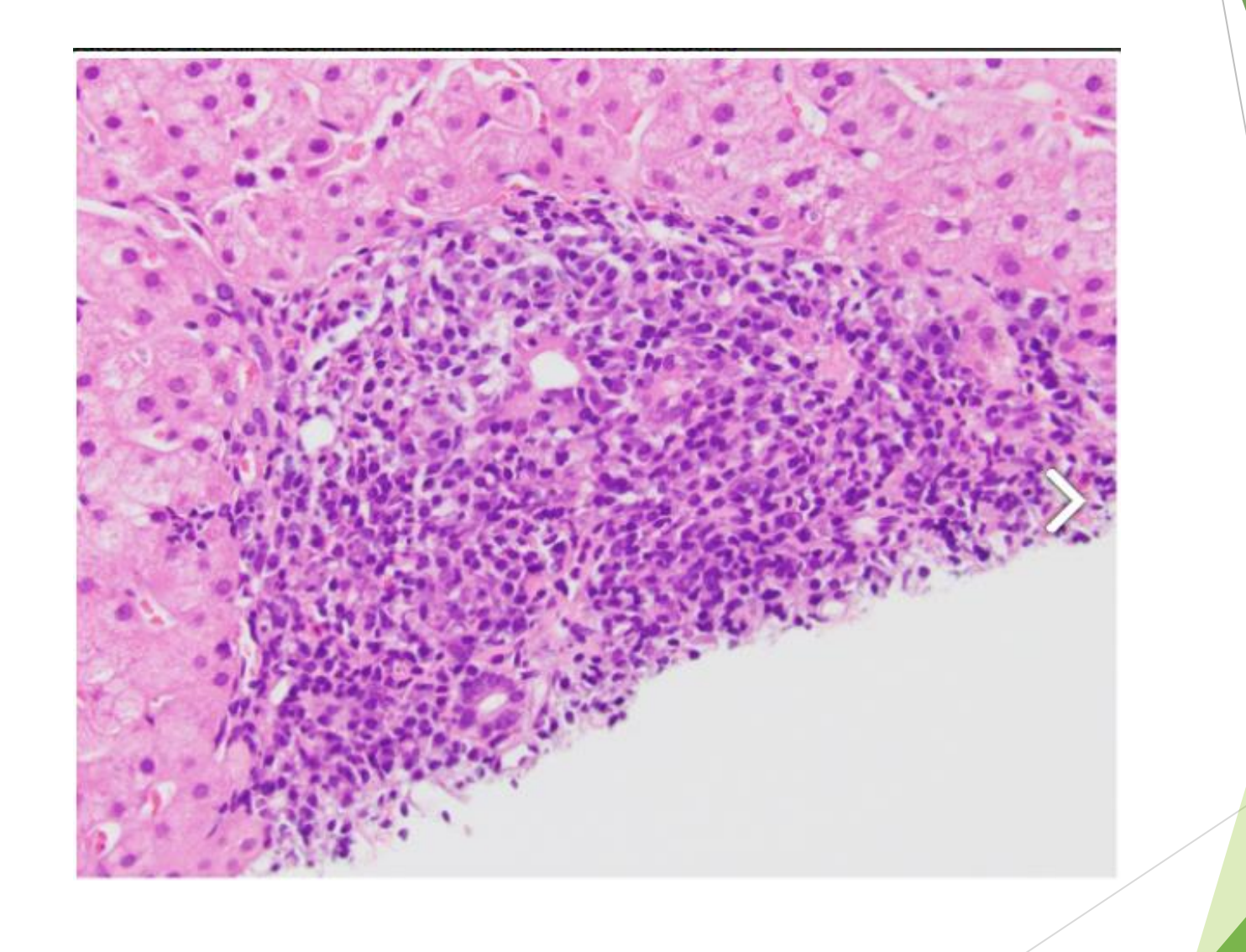

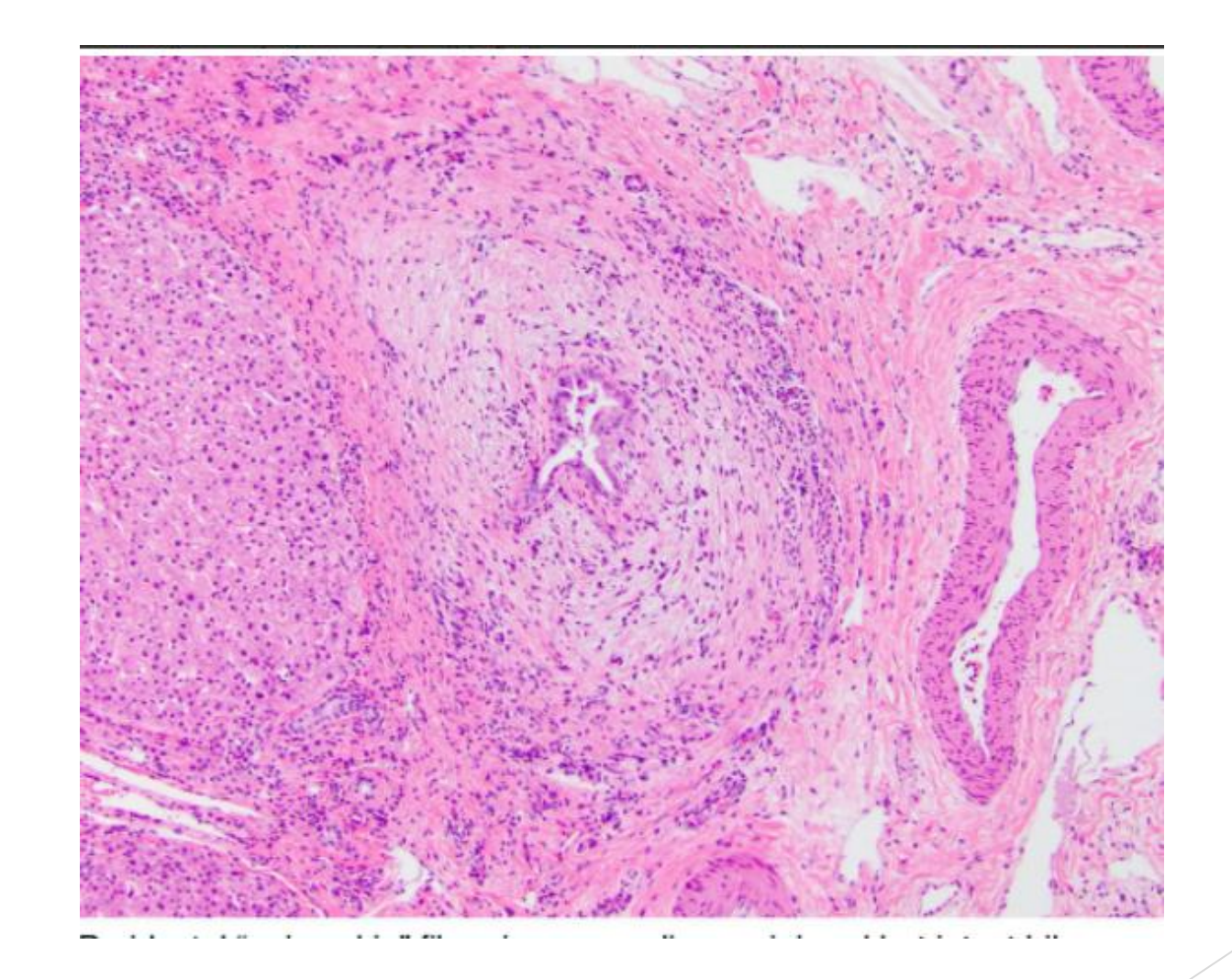

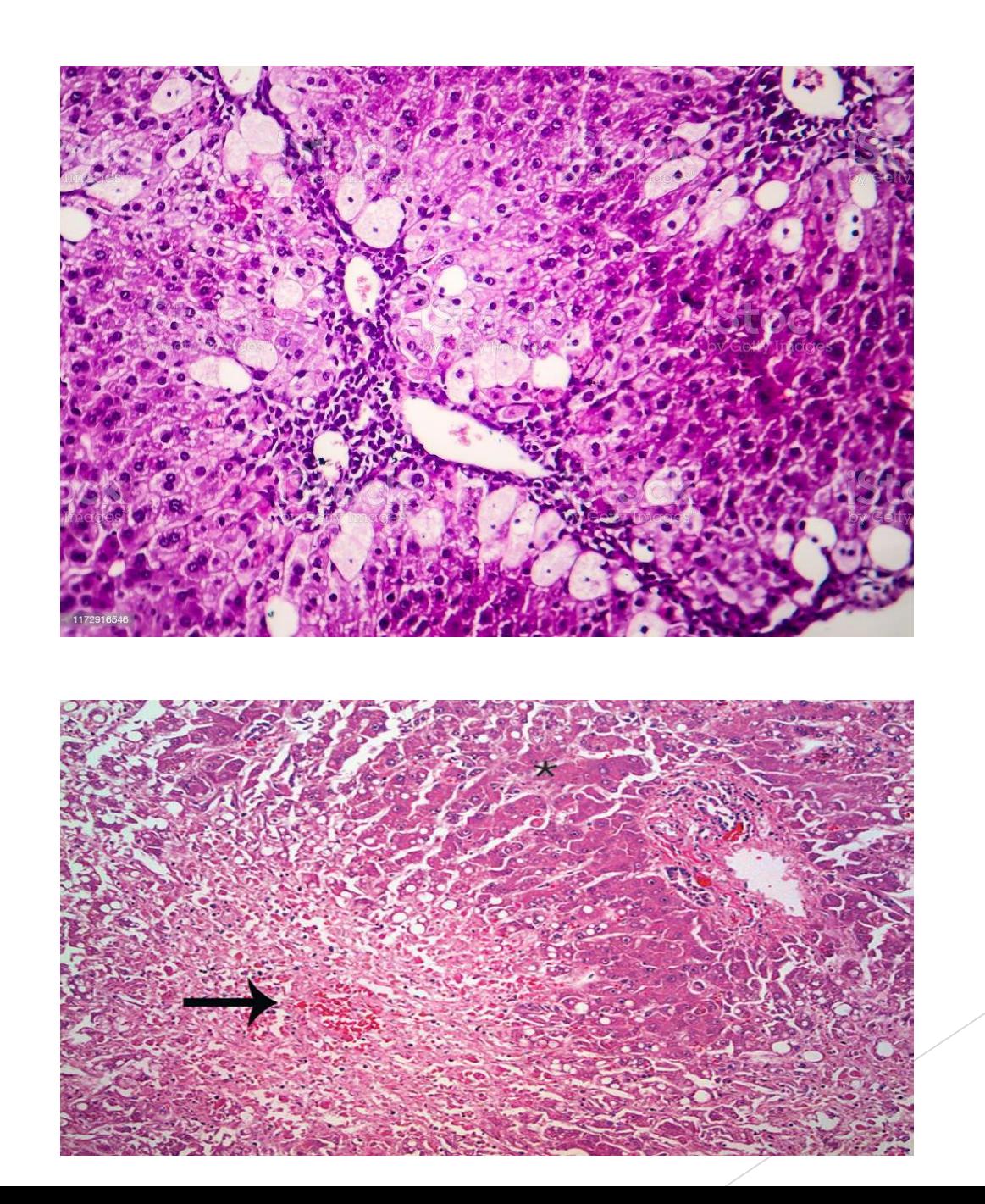

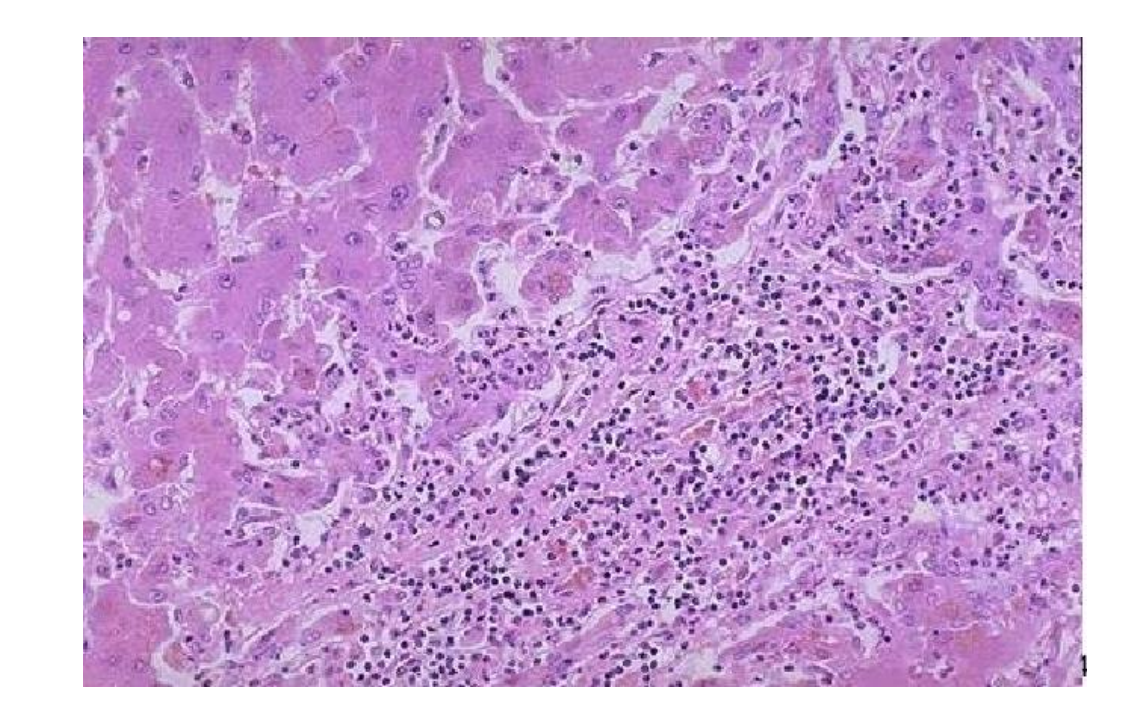

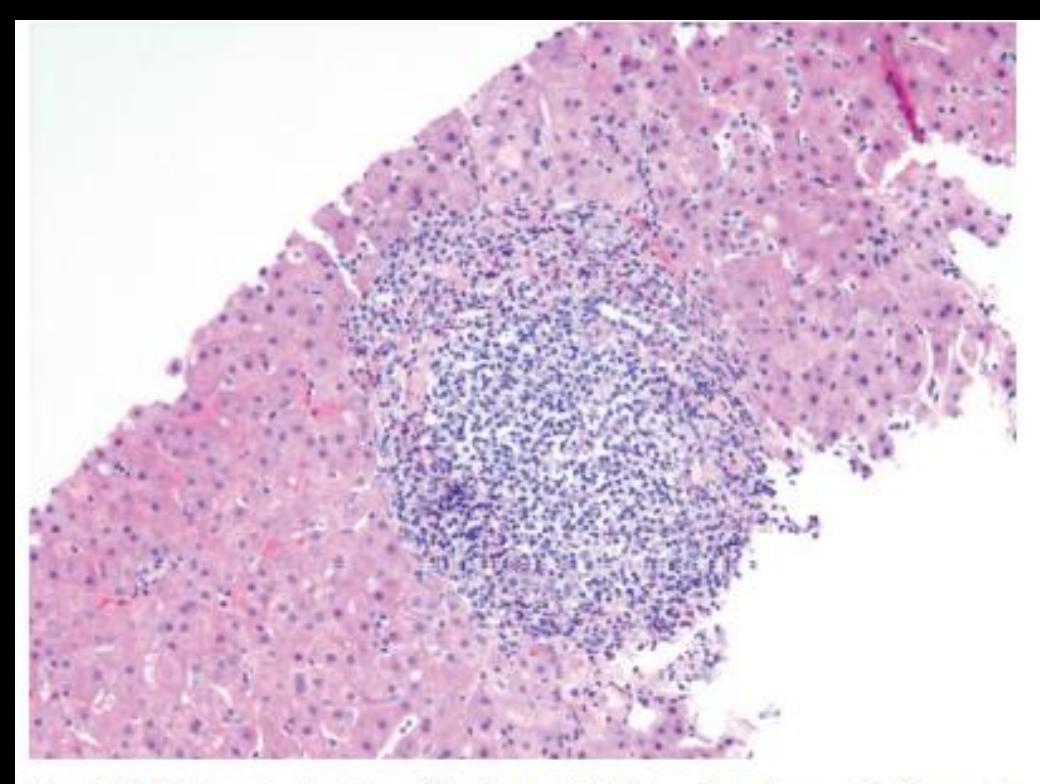

Fig. 16.15 Chronic viral hepatitis due to HCV, showing characteristic portal tract expansion by a dense lymphoid infiltrate.

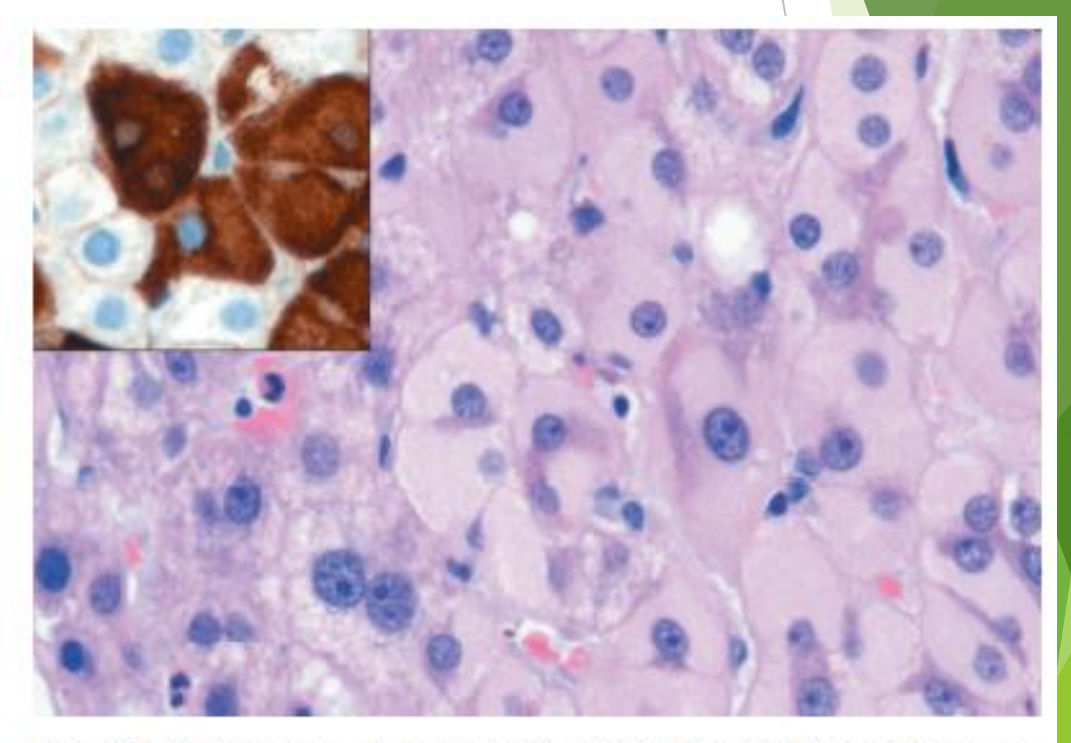

Fig. 16.14 Ground-glass hepatocytes in chronic hepatitis B, caused by accumulation of hepatitis B surface antigen. Hematoxylin-eosin staining shows the presence of abundant, finely granular pink cytoplasmic inclusions; immunostaining (inset) with a specific antibody confirms the presence of surface antigen (brown).

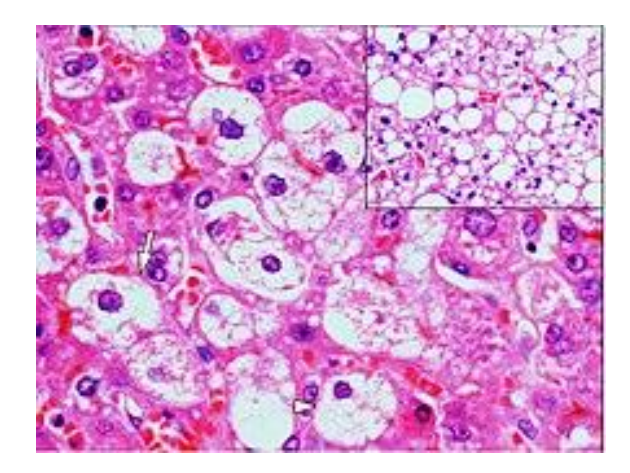

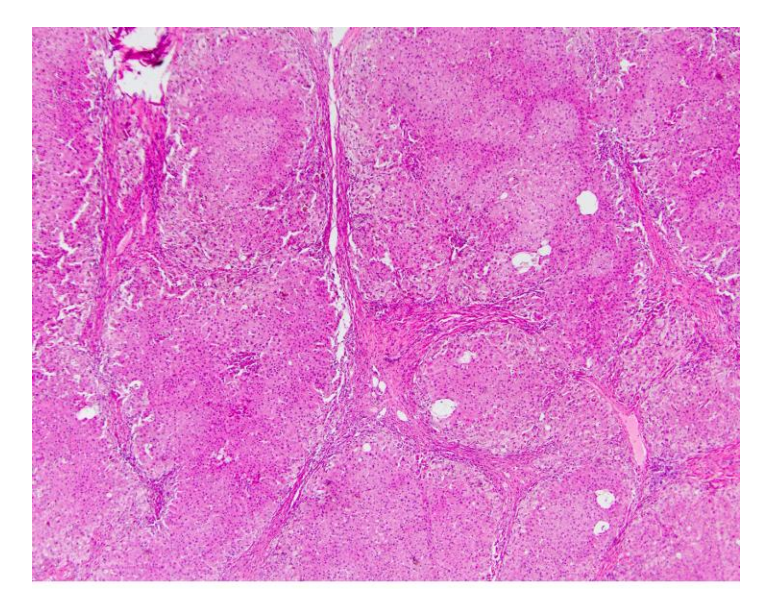

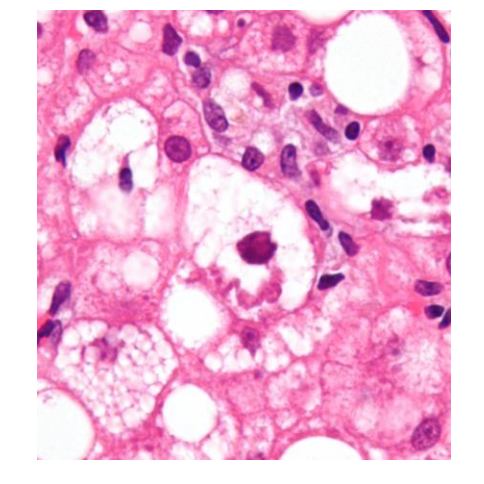

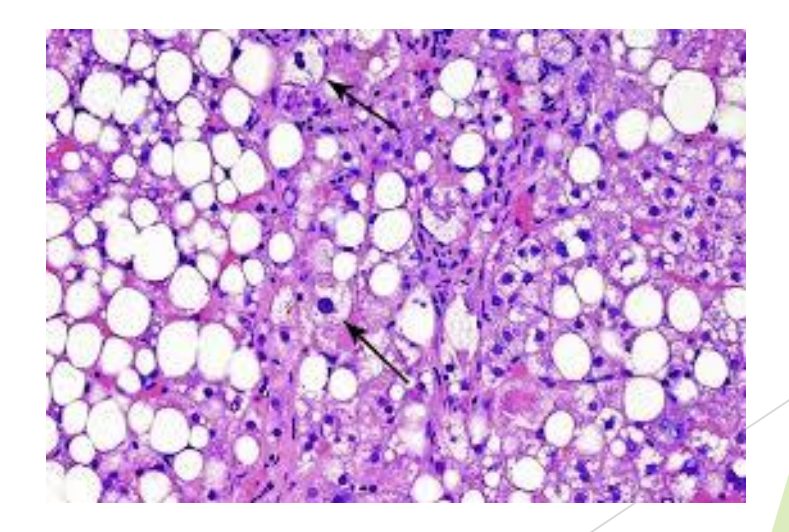

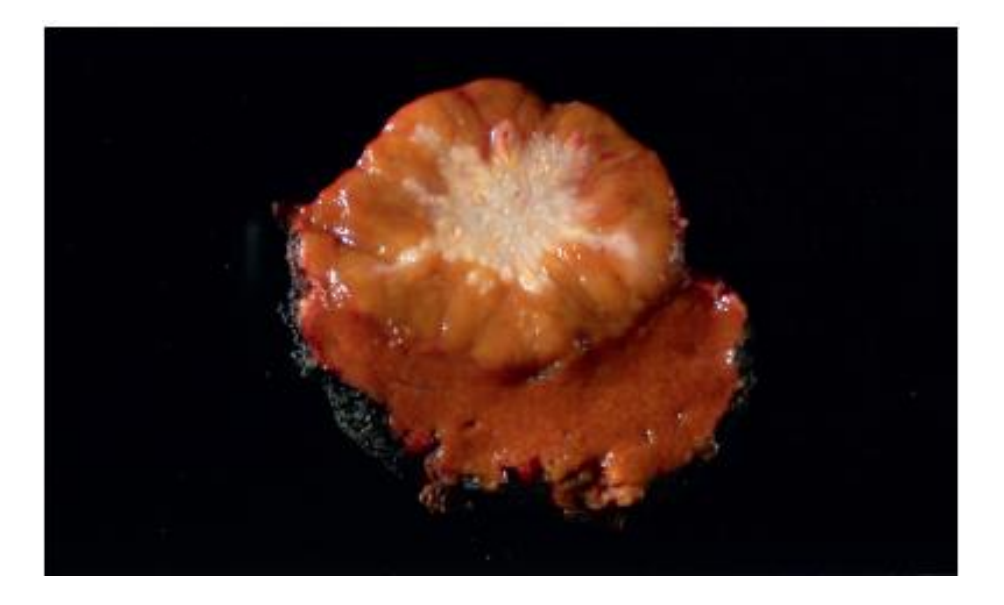

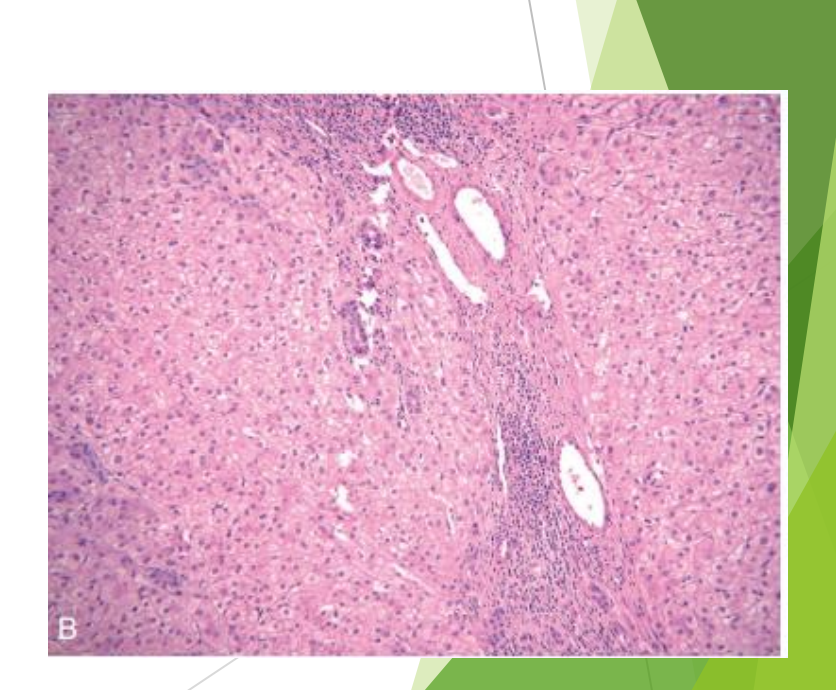

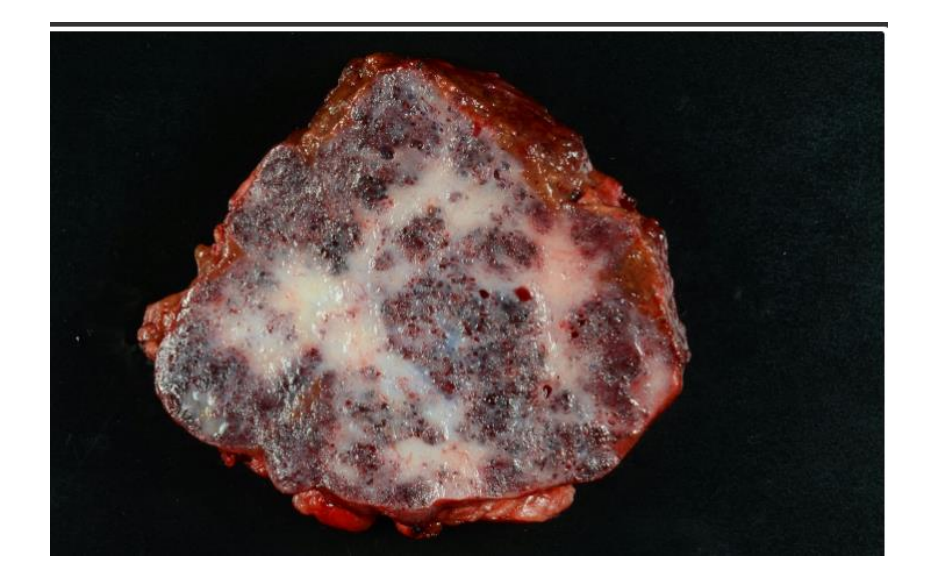

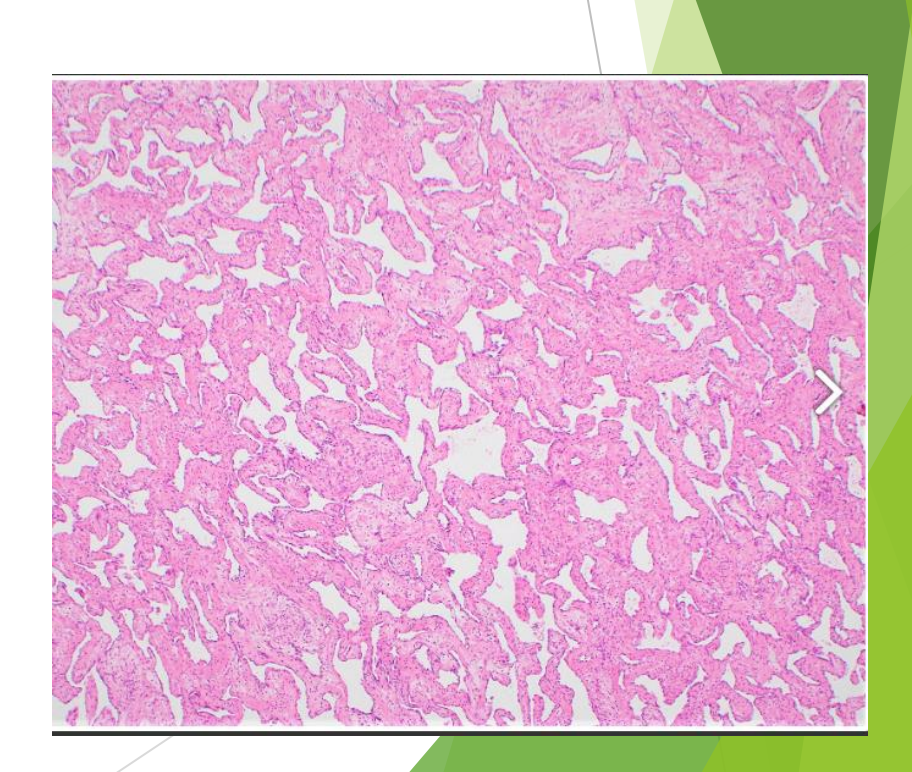

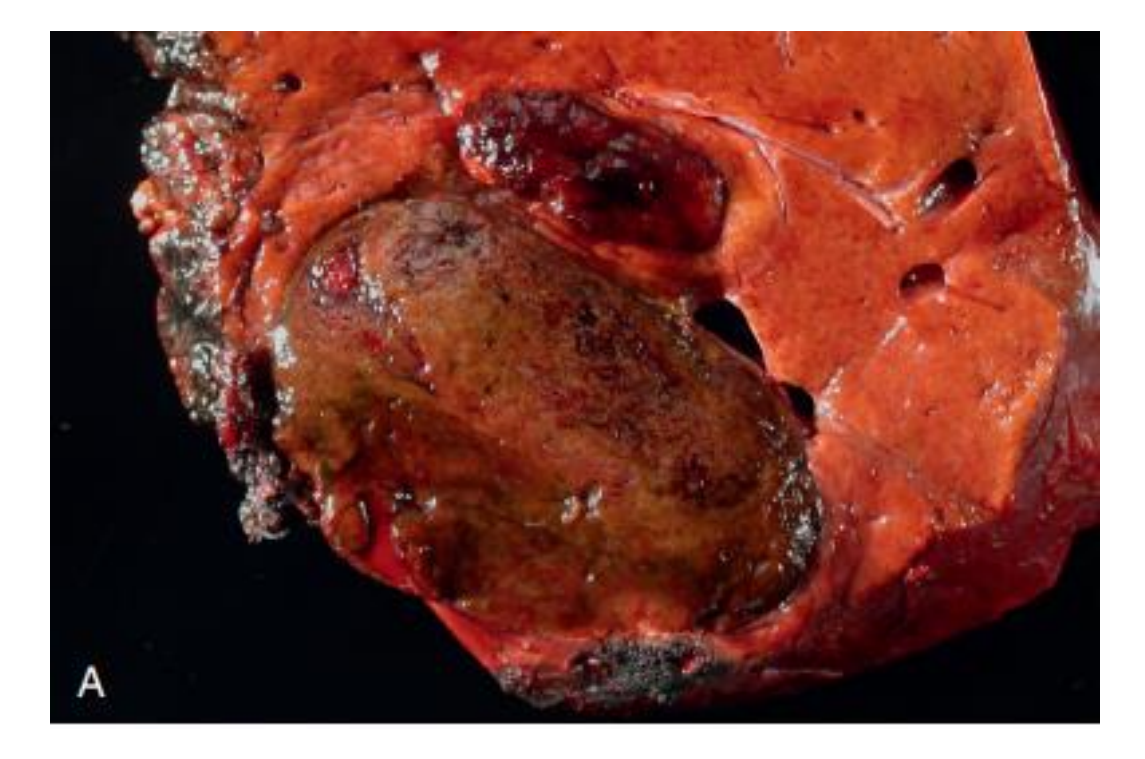

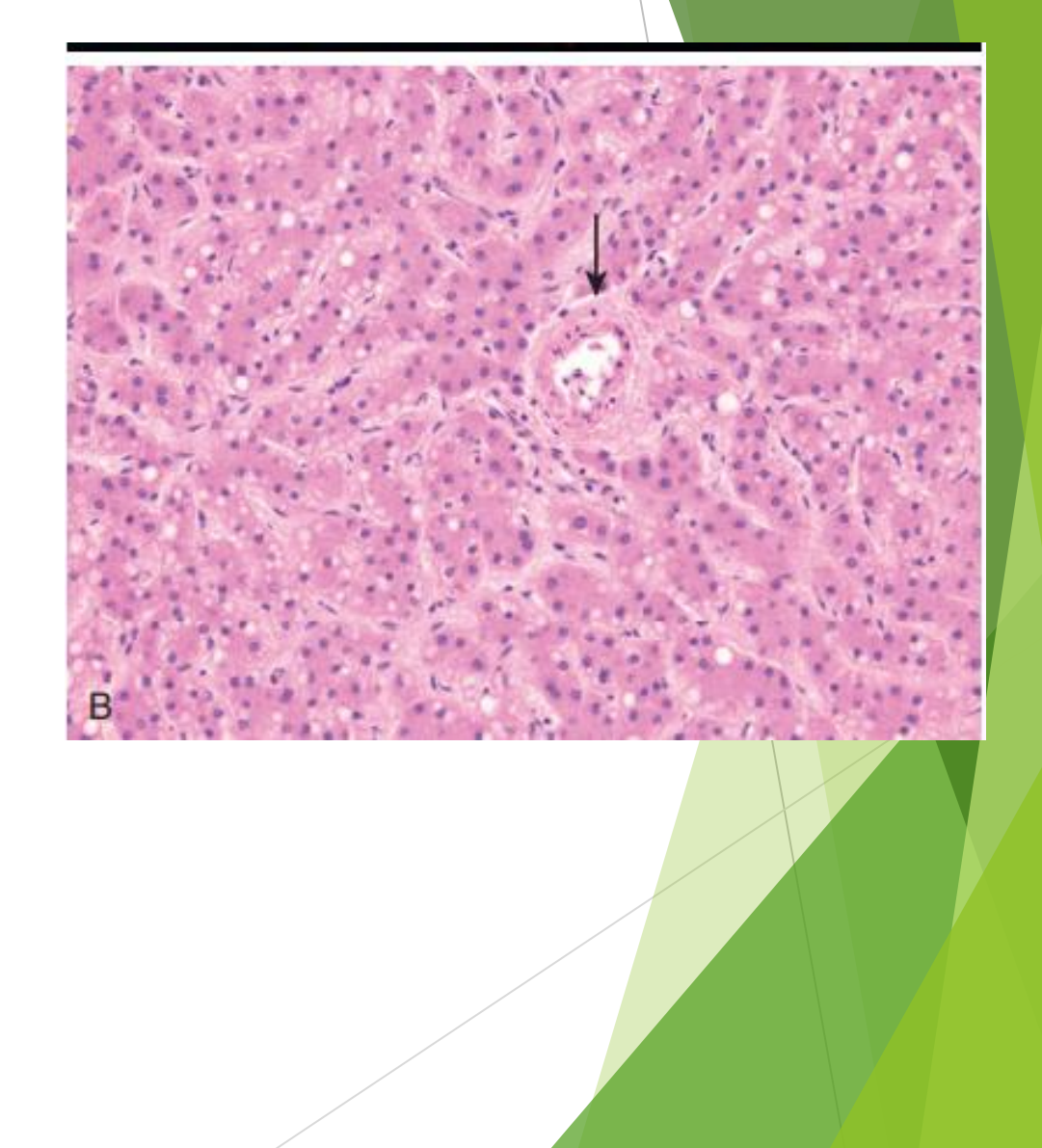

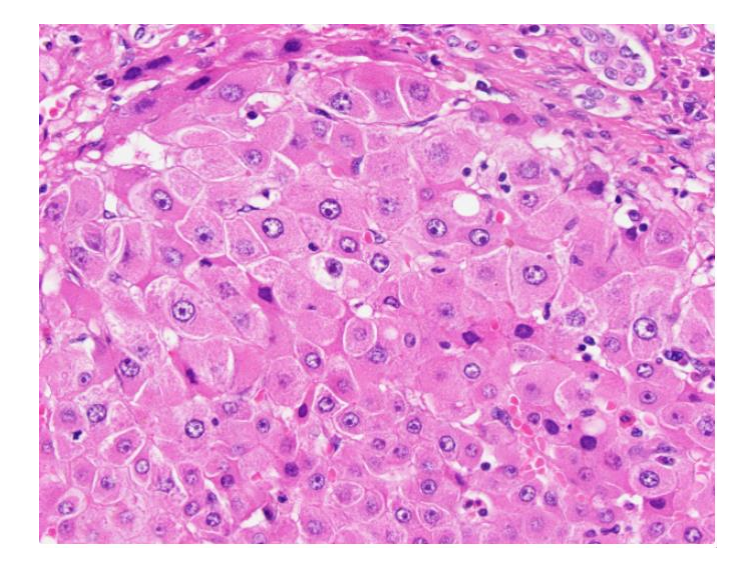

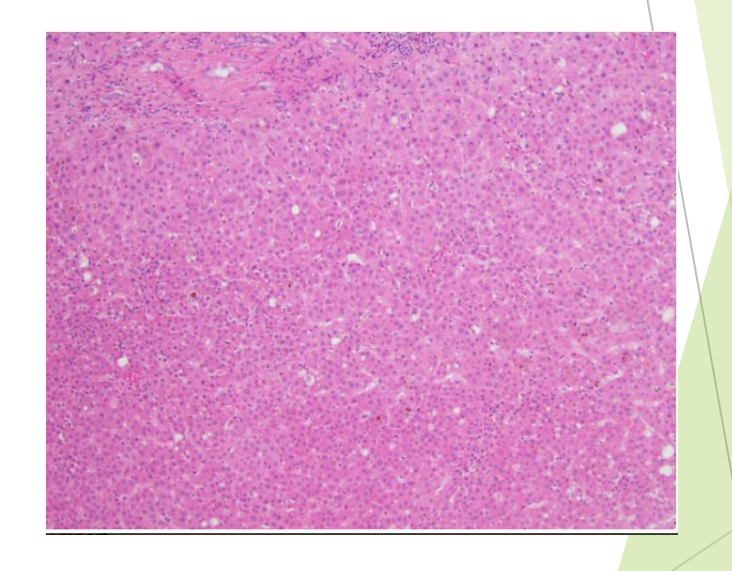

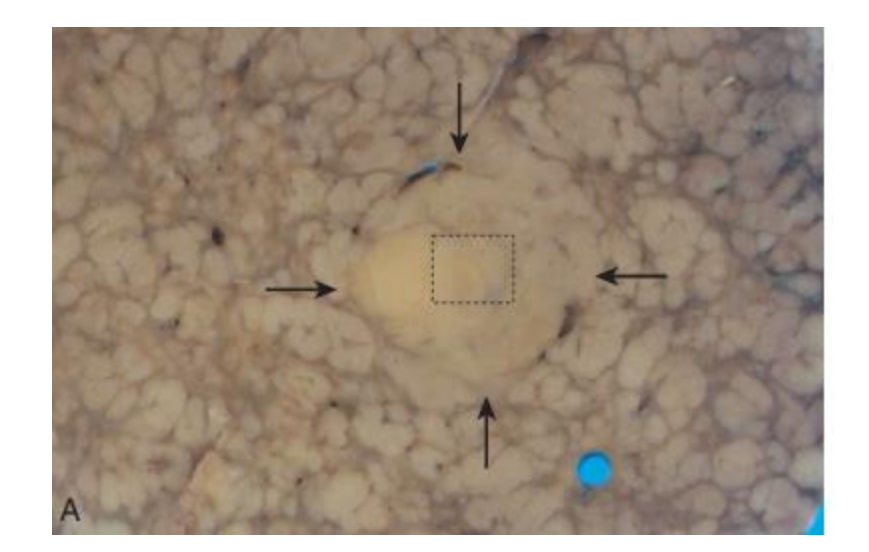

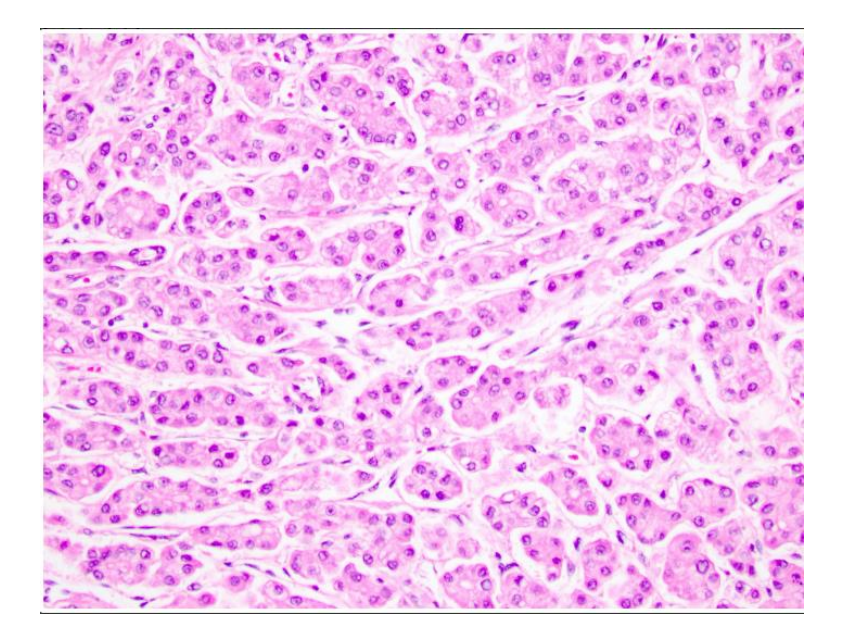

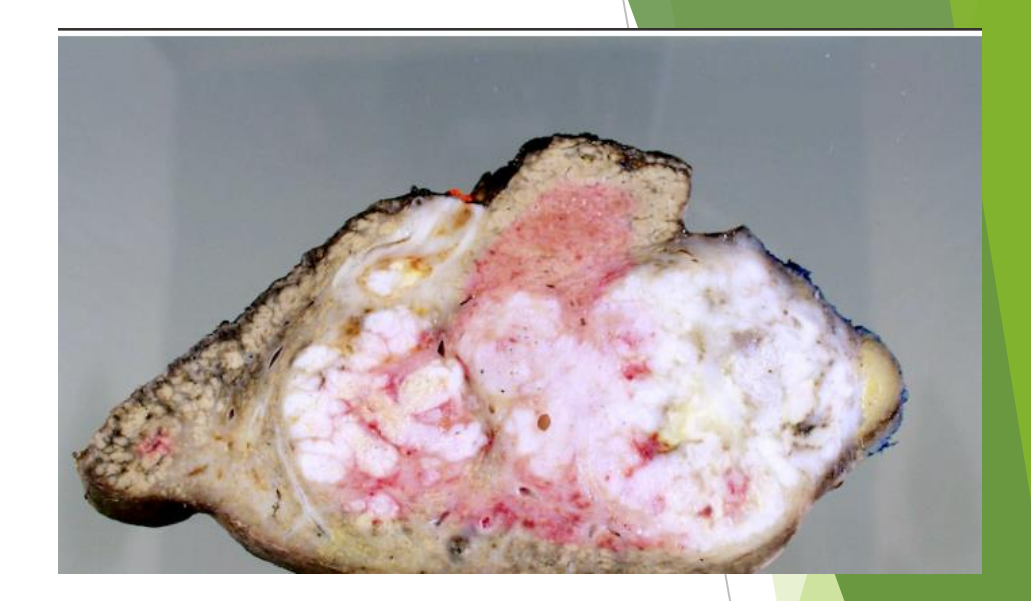

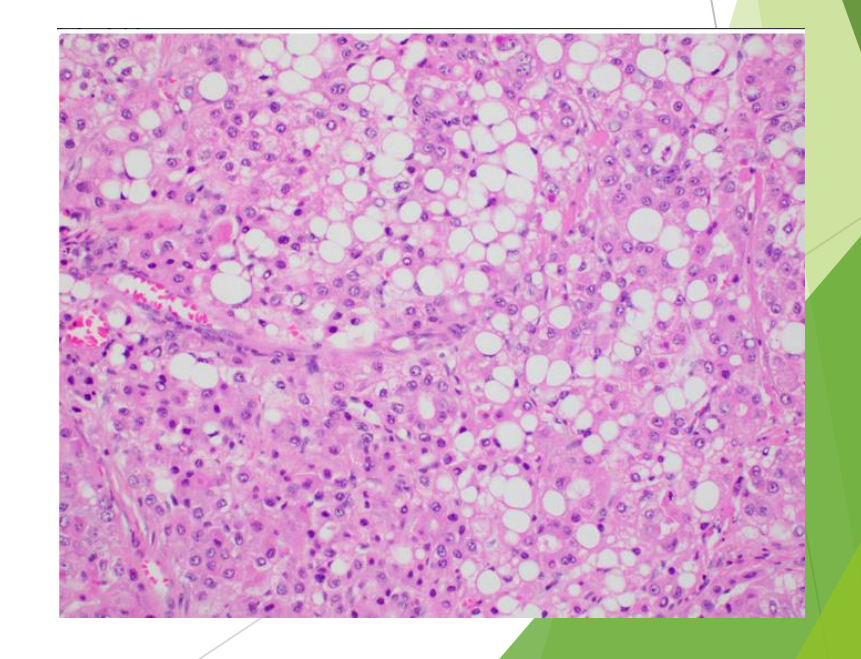

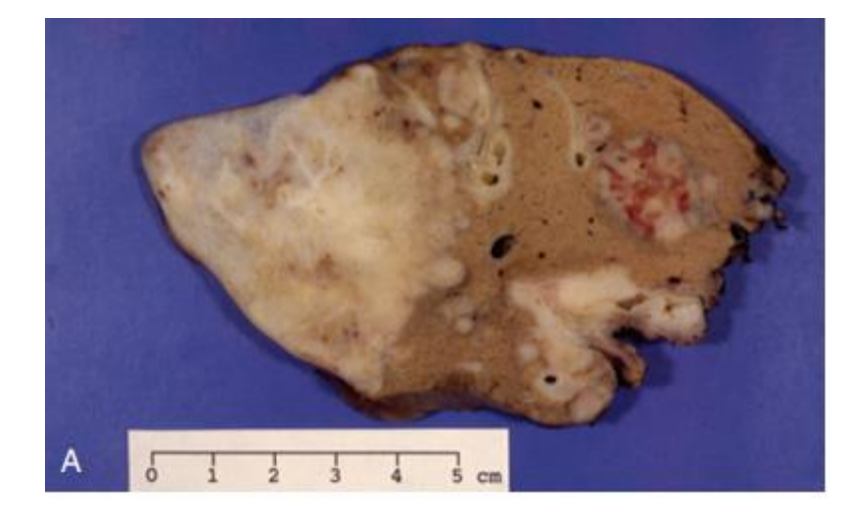

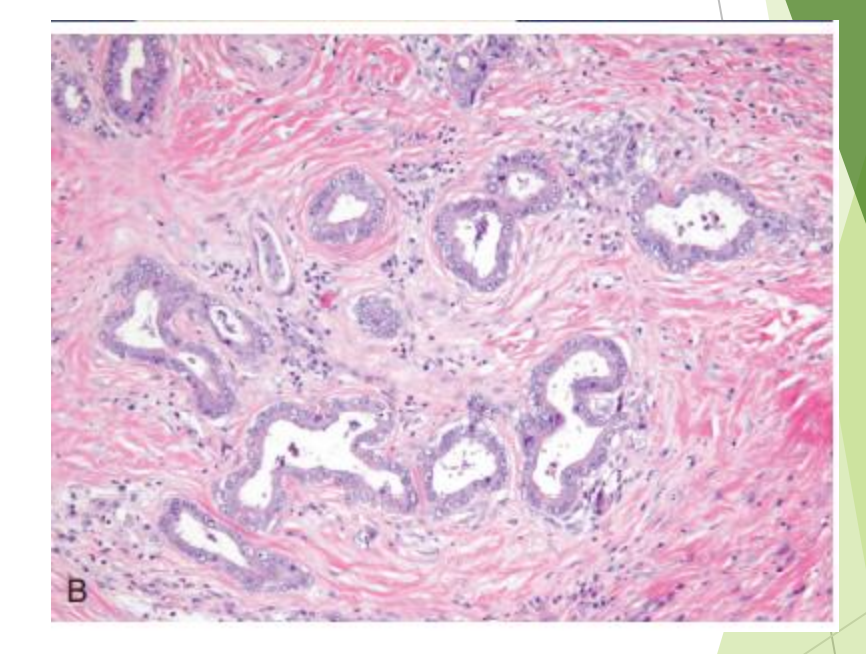

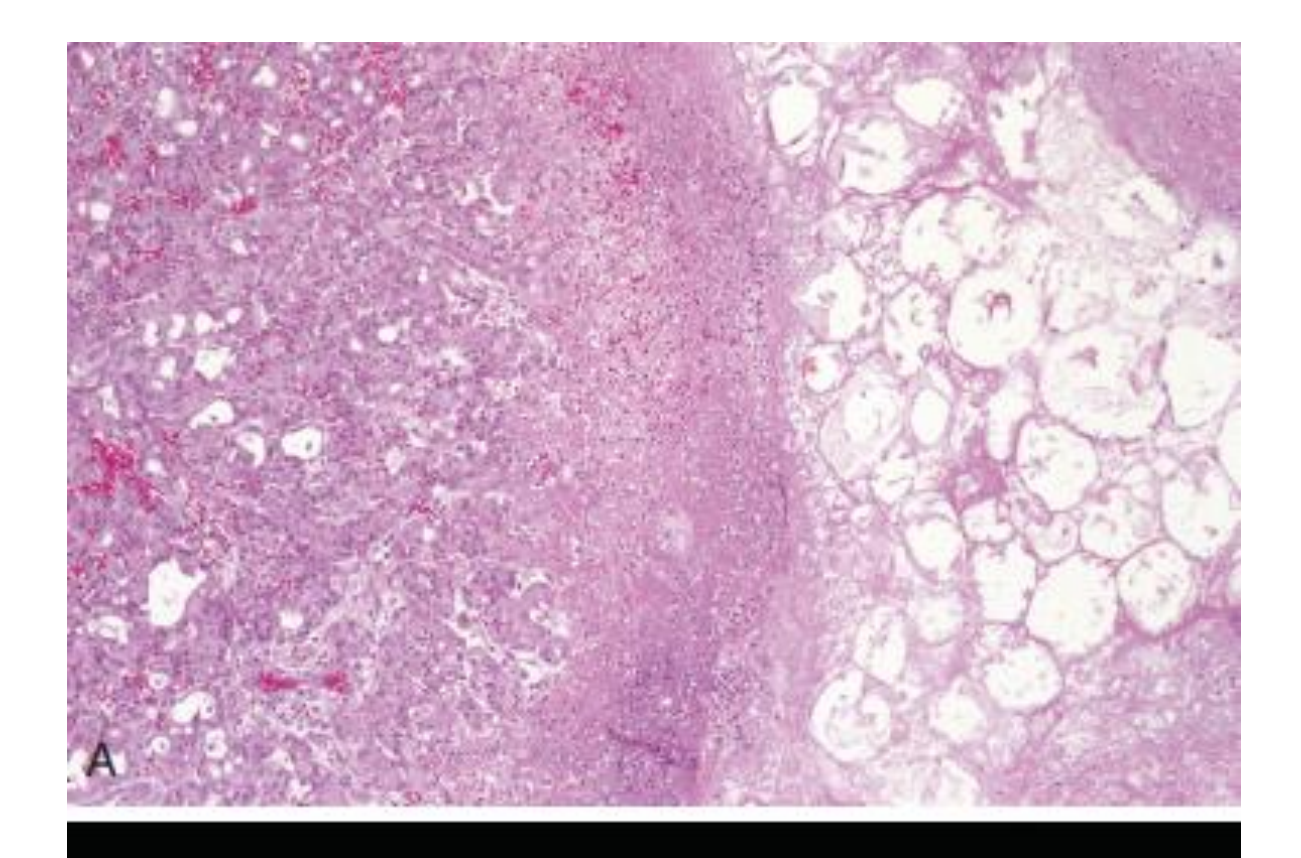

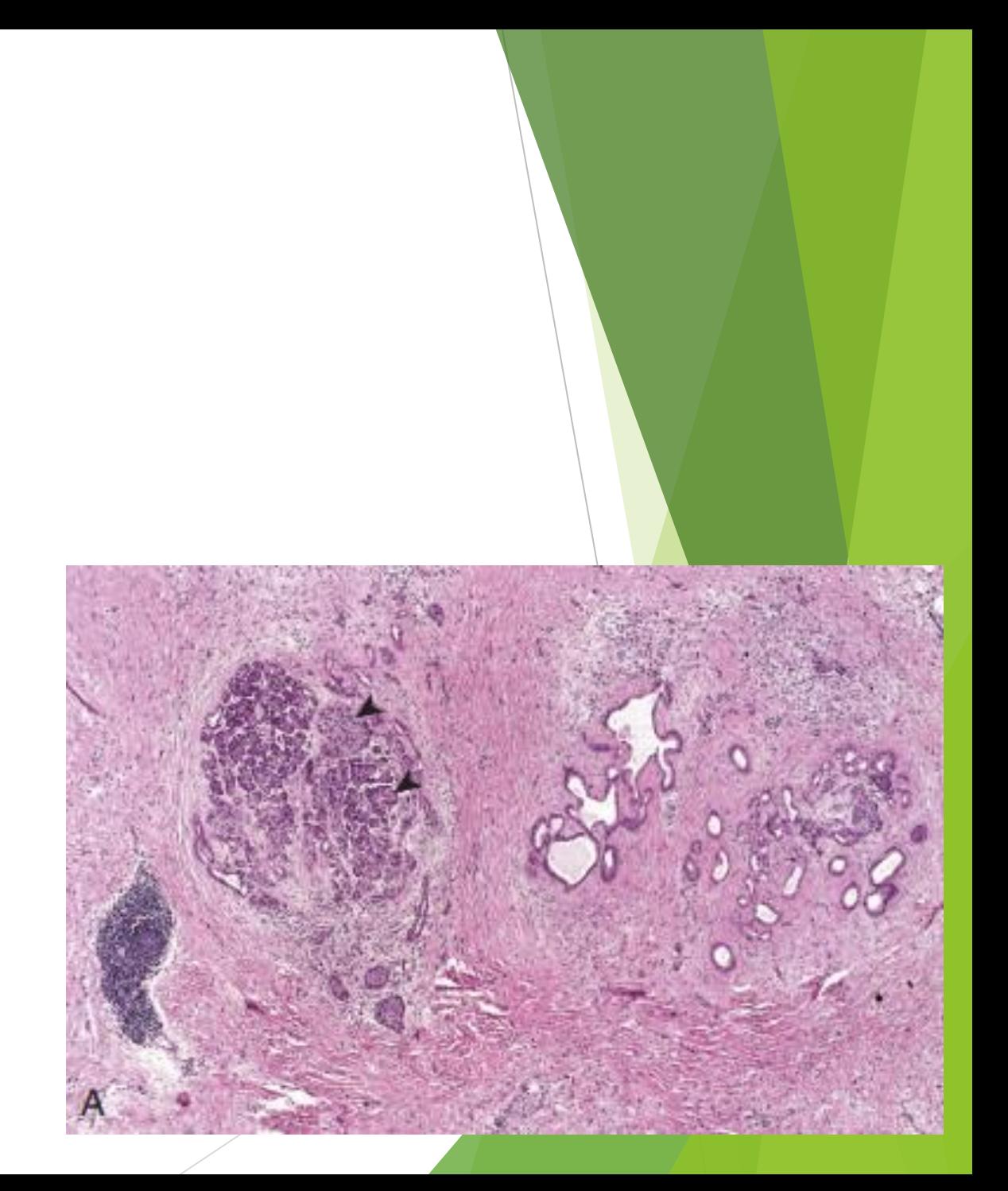

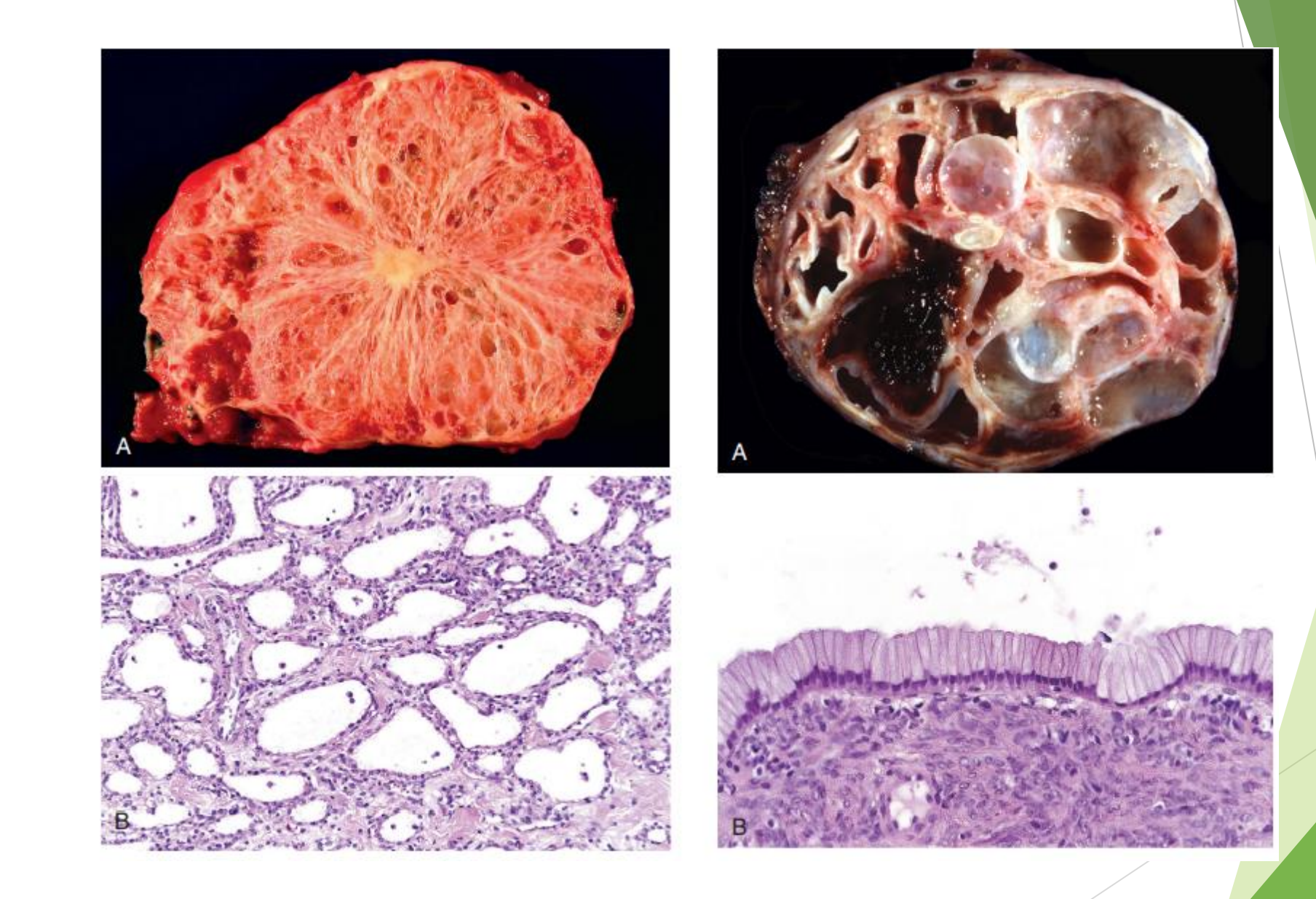

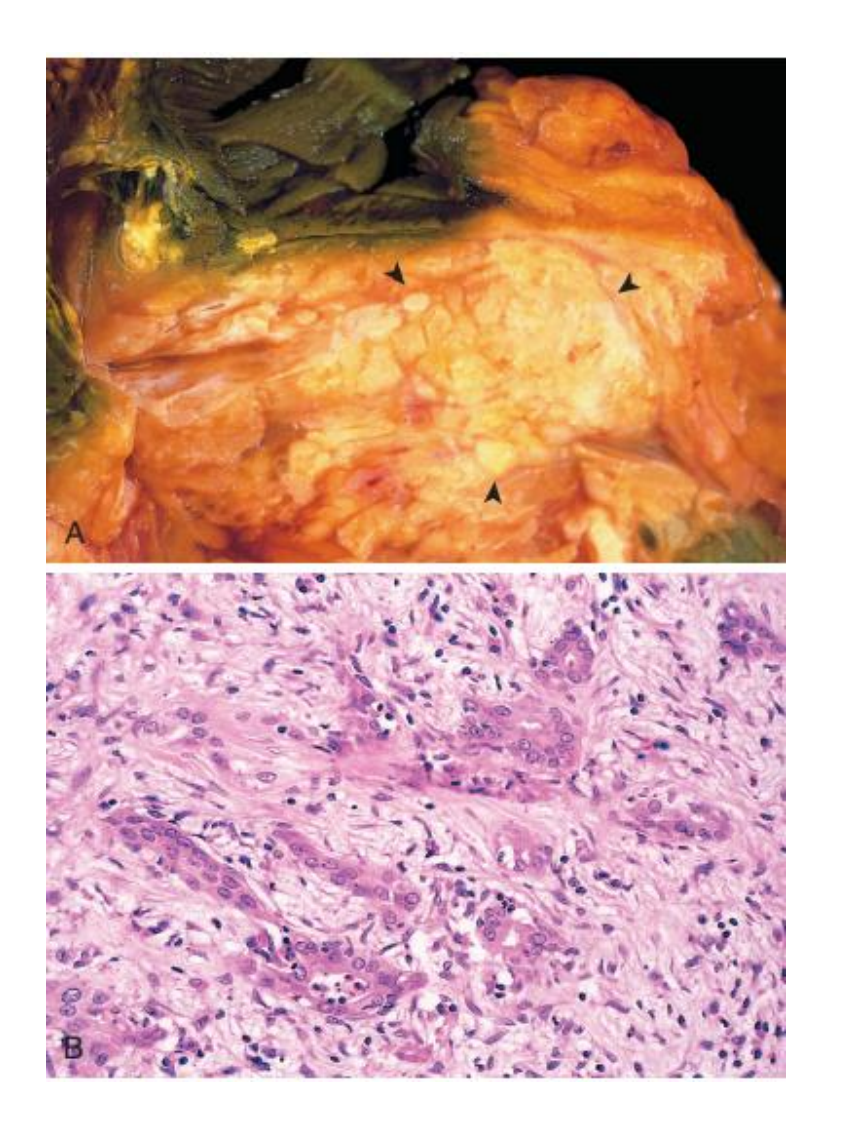